# TD : Édition de données RDF

**Objectifs** : Le but de cette séance est de se familiariser avec la représentaiton de données en RDF et ses sérialisations. Dans ce TD on utilisera DBPedia : e.g. Benjamin Nguyen est un professeur, on va utiliser la ressource de DBPedia : http://fr.dbpedia.org/page/Professeur

## DBPedia (http://fr.dbpedia.org/)

DBpedia contient des données de Wikipédia structurées. Dans ce TD, nous allons utiliser certaines de ses types et propriétés applicables à notre contexte. On utilisera les préfixes suivants devant les ressources :

 @prefix local: <http://fr.dbpedia.org/**resource**/ > @prefix prop: <http://dbpedia.org/**property**/ >

Recherche de propriété ou de type dans DBpedia (si elle existe) : Supposons que nous aimerions trouver la ressource professeur dans DBpedia.

• Aller sur la page de wikipédia: http://fr.wikipedia.org/

• Dans la barre de recherche: écrire le mot professeur, vous obtiendrez ceci:

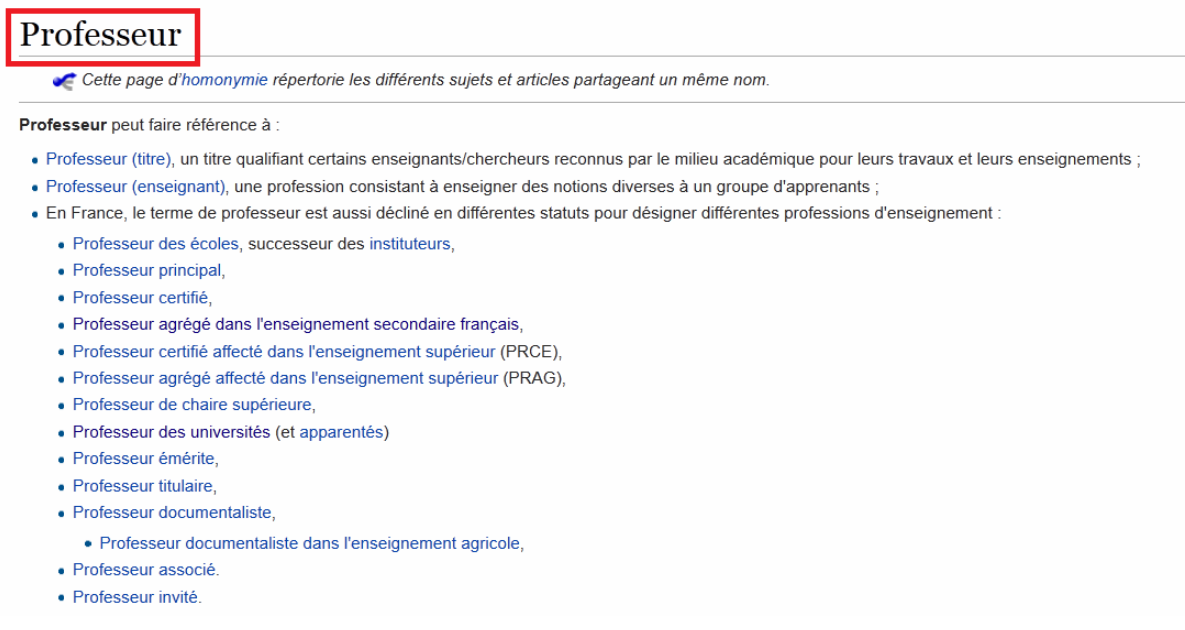

• Dans le navigateur: Écrire l'URL des ressources dans DBpedia suivie du nom de la ressource trouvé dans Wikipédia (le mot **encadré en rouge**, il faut respecter la case). Dans notre cas, L'URL de la ressource est: http://fr.dbpedia.org/resource/Professeur

• Rendez-vous à la page: http://fr.dbpedia.org/page/Professeur

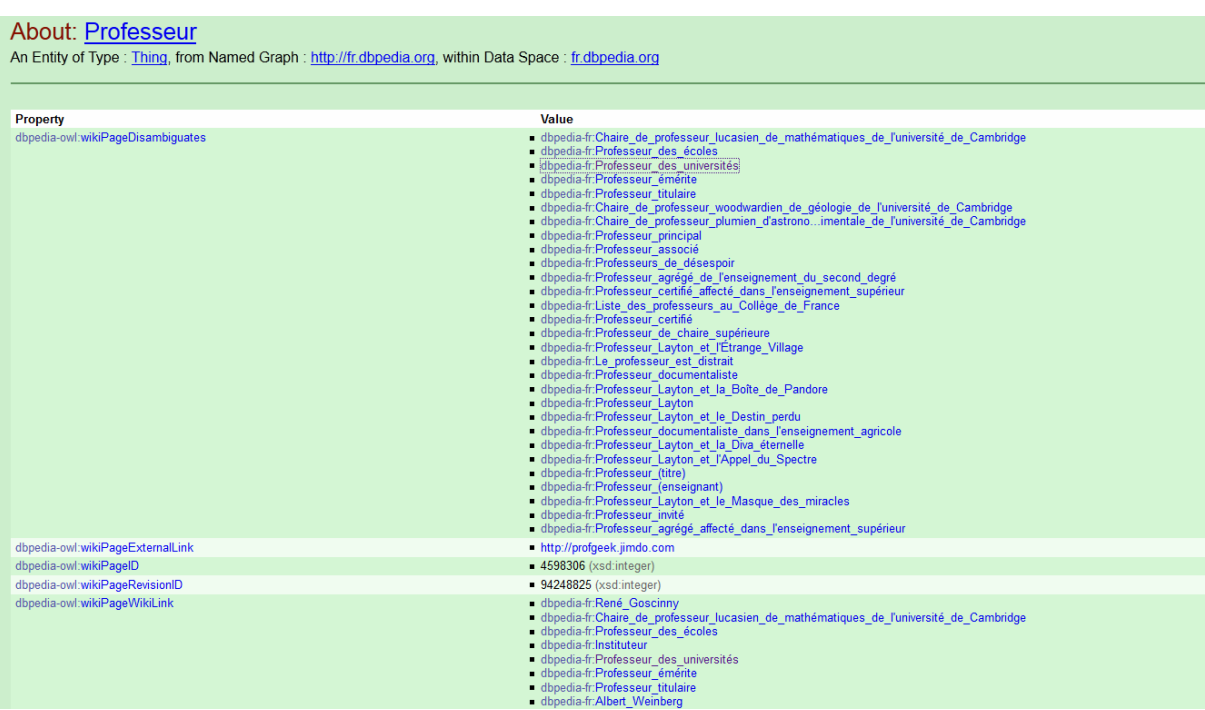

Vous trouverez des exemples de propriétés utilisées avec cette ressource.

#### Quelques préfixes utiles

 @prefix local: <http://fr.dbpedia.org/resource/> @prefix prop: <http://dbpedia.org/property/> @prefix rdf: <http://www.w3.org/1999/02/22-rdf-syntax-ns#> @prefix rdfs: <http://www.w3.org/2000/01/rdf-schema#> @prefix owl: <http://www.w3.org/2002/07/owl#> @prefix xsd: <http://www.w3.org/2001/XMLSchema#> @prefix dc: <http://purl.org/dc/elements/1.1/> @prefix foaf: <http://xmlns.com/foaf/0.1/> @prefix skos: <http://www.w3.org/2004/02/skos/core#>

#### **Outils:**

• Convertisseurs RDF

http://www.easyrdf.org/converter/

- http://rdf-translator.appspot.com/
- Validateur RDF http://www.w3.org/RDF/Validator/

### **EXERCICE**

1) Transcrire les faits suivants en RDF, en utilisant les syntaxes RDF/XML et Turtle.

- Benjamin Nguyen, auteur d'un article dans la revue "Pour la Science", intitulé "Comment préserver l'anonymat?" est professeur à l'INSA Centre Val de Loire, et membre de l'équipe Systèmes Distribués et Sécurité (SDS) du Laboratoire d'Informatique Fondamentale d'Orléans (LIFO).
- Les co-auteurs de l'article sont Tristan Allard, Maître de Conférences à l'Université de Rennes I et Philippe Pucheral, Professeur à l'Université de Versailles et Saint-Quentinen-Yvelines (UVSQ).

• Philippe Pucheral est cité dans le journal Le Monde, daté du 9 avril 2014 par David Larousserie, dans l'article "Données Sensibles, l'équation impossible".